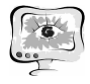

### **Литература**

1 Диго, С.М. Проектирование баз данных [Текст]: учебник/С.М. Диго. – М.: Финансы и статистика, 2002. – 216 с.

2 Кригель, А. Борис Трухнов. SQL. Библия пользователя. Язык запросов  $SQL = SQL Bible [Tekcr]/A$ . Кригель, Б. Трухнов. - М.: [Диалектика](http://ru.wikipedia.org/w/index.php?title=%D0%94%D0%B8%D0%B0%D0%BB%D0%B5%D0%BA%D1%82%D0%B8%D0%BA%D0%B0_(%D0%B8%D0%B7%D0%B4%D0%B0%D1%82%D0%B5%D0%BB%D1%8C%D1%81%D1%82%D0%B2%D0%BE)&action=edit&redlink=1), 2009.- 752 с.

3 Чигарина, Е. И. Лекции по курсу «Базы данных и базы знаний» [Текст]/Е. И. Чигарина. – Самара: СГАУ, 2009.

4 Когаловский, М.Р. Энциклопедия технологий баз данных[Текст]/М.Р. Когаловский - М.: [Финансы и статистика](http://ru.wikipedia.org/w/index.php?title=%D0%A4%D0%B8%D0%BD%D0%B0%D0%BD%D1%81%D1%8B_%D0%B8_%D1%81%D1%82%D0%B0%D1%82%D0%B8%D1%81%D1%82%D0%B8%D0%BA%D0%B0&action=edit&redlink=1), 2002. – 800 с.

Н.Н. Хрисанов

# ОПРЕДЕЛЕНИЕ ПАРАМЕТРОВ МНОГОЭЛЕМЕНТНЫХ ДВУХПОЛЮСНЫХ ЦЕПЕЙ ПРИ СИНУСОИДАЛЬНОМ ВОЗДЕЙСТВИИ

(Самарский государственный технический университет)

Рассматривается метод определения параметров многоэлементных двухполюсных цепей, основанный на интегрировании переходного процесса при воздействии, имеющем вид одной или суммы нескольких экспонент[1].

Пусть структурная схема измерительного канала имеет вид, представленный на рис.1, где ИСВ – источник синусоидального воздействия; ДЭЦ – исследуемая двухполюсная электрическая цепь (в данном случае последовательная *RC* – цепь); ОУ – операционный усилитель; УПО – устройство предва-

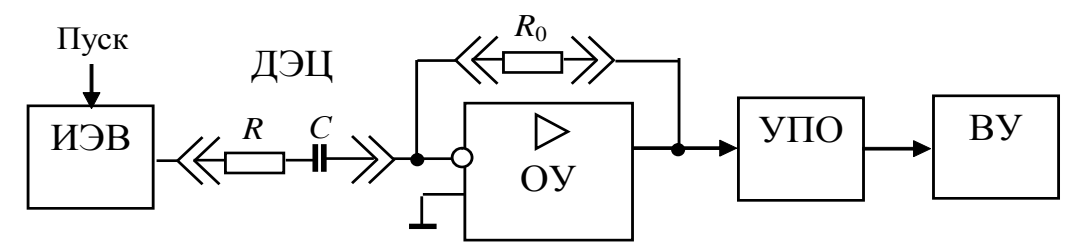

Рис.1. Схема для определения параметров последовательной *RC* цепи

рительной обработки, включающее в себя аналоговый интегратор; ВУ – вычислительное устройство;  $R_0$  - опорный элемент.

При подаче на вход исследуемой цепи напряжения вида:

$$
U_{\rm BX}(t) = U_0 \sin \omega t = U_0 / 2\omega \Big(e^{i\omega} - e^{-i\omega}\Big).
$$

Напряжение на выходе будет иметь:

$$
U_{\text{BbIX}}(p) = -A \frac{p}{\left(p^2 + \omega^2\right)(p - p_1)},
$$

где

$$
A=U_0 \frac{R_0}{R}
$$
,  $p_1 = -\frac{1}{RC}$ .

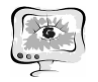

Переходя к оригиналу, получим для выходного напряжения:

$$
U_{\text{BbIX}}(t) = -A\omega \sin \omega t - p_1 \cos \omega t + p_1 e^{p_1 t}.
$$

Запишем выражение для неопределенного интеграла от (6):

$$
\big(U_{\text{BbIX}}(t)dt = -A\bigg(-\cos \omega t - \frac{p_1}{\omega}\sin \omega t + e^{p_1t}\bigg).
$$

При  $t=0$ , имеем

$$
\left|U_{\text{BbIX}}(t)dt\right|_{t=0}=0.
$$

Тогда определенный интеграл от выходного напряжения в пределах от  $t=0$  до некоторого  $t=t_{p}$  будет равен:

$$
\int_{0}^{t_{\rm P}} U_{\rm BbIX}(t) dt = -A \left( -\cos \omega t_{\rm P} - \frac{p_{\rm 1}}{\omega} \sin \omega t_{\rm P} + e^{p_{\rm 1} t_{\rm P}} \right).
$$

Таким образом, интеграл от входного напряжения в интервале от  $t = 0$  до некоторого  $t = t_p$  также есть сумма экспонент, учитывая, в частности, что  $\sin x = 1/2i(e^{ix} - e^{-ix})$ , и следовательно для определения показателей и амплитуд в также можно применить метод Прони. При этом в качестве исходных данных можно брать не равноотстоящие ординаты переходного процесса (как в методе Прони), а значения интегралов от  $t=0$  до равноотстоящих ординат  $t_p$ ,  $2 t_p$ , 3 tp ... переходного процесса. Учитывая фильтрующие свойства операции интегрирования, очевидно, это позволит повысить точность определения параметров экспонент, и соответственно параметров элементов двухполюсной цепи.

При использовании синусоидального воздействия необходимо иметь в виду, что синусоидальное воздействие может быть представлено в виде суммы двух экспонент и показатели этих экспонент известны. Влияние этих экспонент можно исключить из исходных данных выполнением операции свертки. В итоге, несмотря на наличие в выходном сигнале пяти экспонент, задача сводится к нахождению амплитуды и показателя одной экспоненты.

Общая схема определения параметров экспонент и затем параметров двухполюсной сети выглядит следующим образом:

1. Производят интегрирование свободной составляющей переходного

процесса на 2n-1 участках:  $\tilde{H}_j = \int_{0}^{j t_p} U_{B b I X} dt$ ,  $j = \overline{1, 2n-1}$ , где  $t_p$ - некоторый

фиксированный интервал времени; п - порядок дифференциального уравнения, описывающего двухполюсную цепь.

2. Выполняют фильтрацию известных экспонент, соответствующих входному воздействию из экспериментальных данных выполнением операции свертки, в результате чего получают  $2n-1$  значений интегралов:

$$
H_j = b_0 \widetilde{H}_{j-1} + b_1 \widetilde{H}_j, \quad j = \overline{1, 2n-1},
$$

где  $b_0 = -e^{i\phi}$  ( $\omega t$ <sub>p</sub>),  $b_1 = 1$ . Далее следуют стандартные шаги метода Прони[2] для определения показателей и амплитуд неизвестных экспонент.

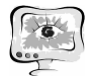

Используя соотношения для исследуемой электрической цепи, определяют амплитуды экспонент и затем параметры двухполюсника решением системы уравнений:

$$
A_j = F_i^A(\mathbf{x}), \quad p_j = F_i^P(\mathbf{x}), \quad i = \overline{1, n},
$$

где  $\mathbf{x} = (x_1, x_2, ..., x_m)$  - вектор параметров двухполюсника.

Для цепи на рис.1 необходимо произвести интегрирование на трех участках для получения трех значений интегралов  $\widetilde{H}_1 - \widetilde{H}_3$ . Выполнением операции свертки получаем два значения  $H_1, H_2$ . Далее определяем параметры неизвестной экспоненты переходного процесса:

$$
p_1 = \frac{\ln(H_2/H_1)}{t_{\rm P}}, \quad A = \frac{H_k(p_1 - p_0)}{e^{kp_0 t_{\rm P}} - e^{kp_1 t_{\rm P}}}
$$

Далее параметры двухполюсника могут быть определены из соответствующей системы уравнений. На погрешность определения параметров двухполюсника большое влияние оказывает выбор интервала разбиения tp. С целью упрощения измерительного преобразователя в качестве tp целесообразно использовать особые точки на переходном процессе. На рис. 2 показан переходной процесс в последовательной RC цепи при следующих исходных данных:  $U_{\text{BX}}(t) = -5e^{-1000t}$ , R=100 Ом, C=1 мкФ, R<sub>0</sub>=100 Ом.

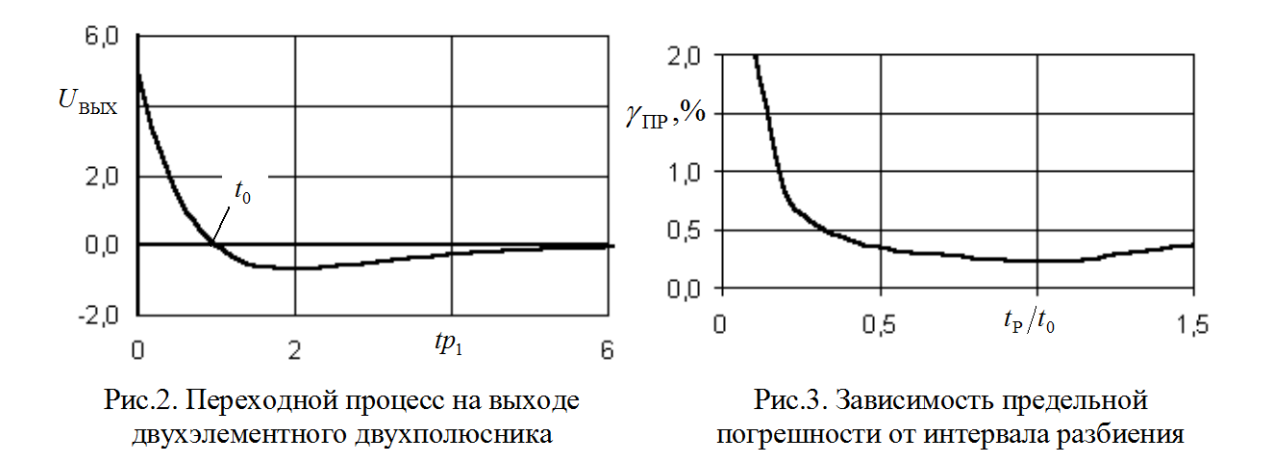

При этом момент времени равенства выходного напряжения нулю, отмечен как  $t_0$ . На рис. 3 приведена зависимость предельной погрешности  $\gamma_{\text{TP}}$ (равной сумме предельных погрешностей определения значений  $R$  и  $C$ , т.е.  $\gamma_{\text{HP}} = \gamma_R + \gamma_C$ ) от интервала разбиения  $t_{\text{P}}$ , нормированного по  $t_0$ . При вычислении предельных погрешностей предполагалось, что систематическая погрешность и средне-квадратичное отклонение случайной погрешности составляет 0,1% максимального значения переходного процесса. Из рис. 3 следует, что в качестве  $t_p$  целесообразно выбирать  $t_0$ .

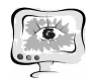

### **Литература**

1. Пат. 2210081 России МКИ3 G01R 27/02. Способ определения параметров многоэлементных двухполюсных цепей/ Н.Н. Хрисанов, Д.Б. Фролагин (Россия); №2001133361/09; заявлено 07.12.2001;. Опубл. 27.03.2005. Бюл. №09.

2. Марпл.-мл. С.Л. Цифровой спектральный анализ и его приложения: Пер. с англ. – М.:Мир, 1990. – 584с.

## С.В. Цаплин, С.А. Болычев, Б.С.Мишагин, Д.В.Шеманаев

# ИНФОРМАЦИОННО-ИЗМЕРИТЕЛЬНАЯ СИСТЕМА ИССЛЕДОВАНИЯ ОХЛАЖДАЮЩЕЙ СПОСОБНОСТИ ЗАКАЛОЧНЫХ СРЕД

### (Самарский государственный университет)

В Самарском государственном университете была разработана информационно-измерительная система по определению охлаждающих свойств закалочных сред [1-3], позволяющая проводить измерения в соответствии с международными стандартами ISO9001, ISO9950, ASTM D6200-01, ASTM D6482-01. Отличительной особенностью разработанной системы является наличие механического устройства переноса зонда-датчика из печи в закалочную среду и системы определения координат зонда-датчика, с помощью которых контролируется время переноса (не более 2сек) и положение зонда-датчика. Общая схема системы приведена на рисунке 1.

В настоящее время проведена модернизация системы с целью осуществления управления и передачи данных беспроводным способом по радиоканалу. Принципиальная схема блока управления нагревом приведена на рисунке 2.

Блок управления нагревом состоит из измерительной части, блока индикации и управления (CPU), силового модуля, и радио модуля. Измерительная часть блока управления нагревом полностью повторяет модуль сбора данных зонда.

Блок управления и индикации включает в себя дисплей, на котором отображается сервисная информация (режим работы, температура в печи, температура заданная, включение стабилизации, выход на заданную температуру) и энкодер, с помощью которого осуществляется ручное управление печью.

Особенностями силового модуля являются гальваническая развязка с управляющей и измерительной частью, включение и выключение нагревателя осуществляется только в момент отсутствия мощности на нагрузке (переход через ноль zero cross detector ) в результате чего минимизированы внешние электромагнитные помехи отрицательно влияющие как на процесс измерения так и на другие приборы подключенные к одной электросети с нагревателем. Радиомодуль обладает следующими характеристиками: частота передачи/приема 2.4ггц, дальность до 30 м, скорость 1Mbps, максимальная выходная мощность 0 dBm, коэффициент усиления антенны (пиковая) 2dBm.